## **Vyhodnocujeme pozorování v iNaturalist (2)**

Nejdříve vyplňte informace o pozorované skupině organizmů. Zaneste **počet pozorování** a **počet zastoupených druhů**. Potom si z tabule překreslete tytéž informace o ostatních skupinách.

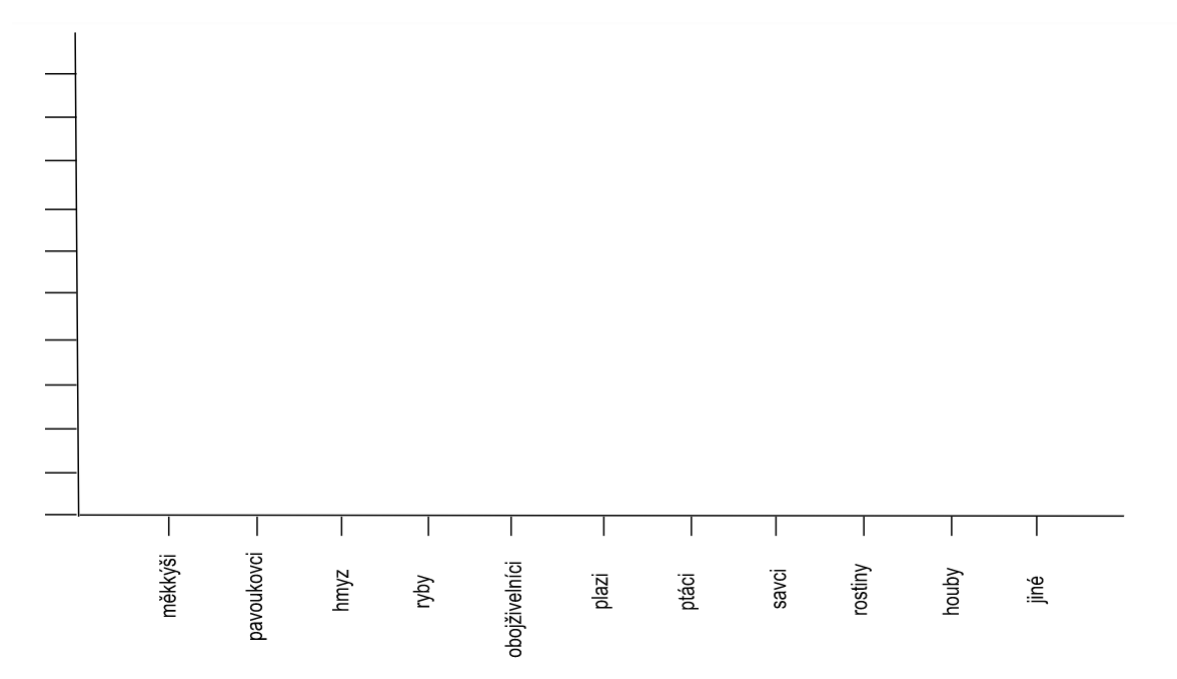

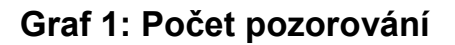

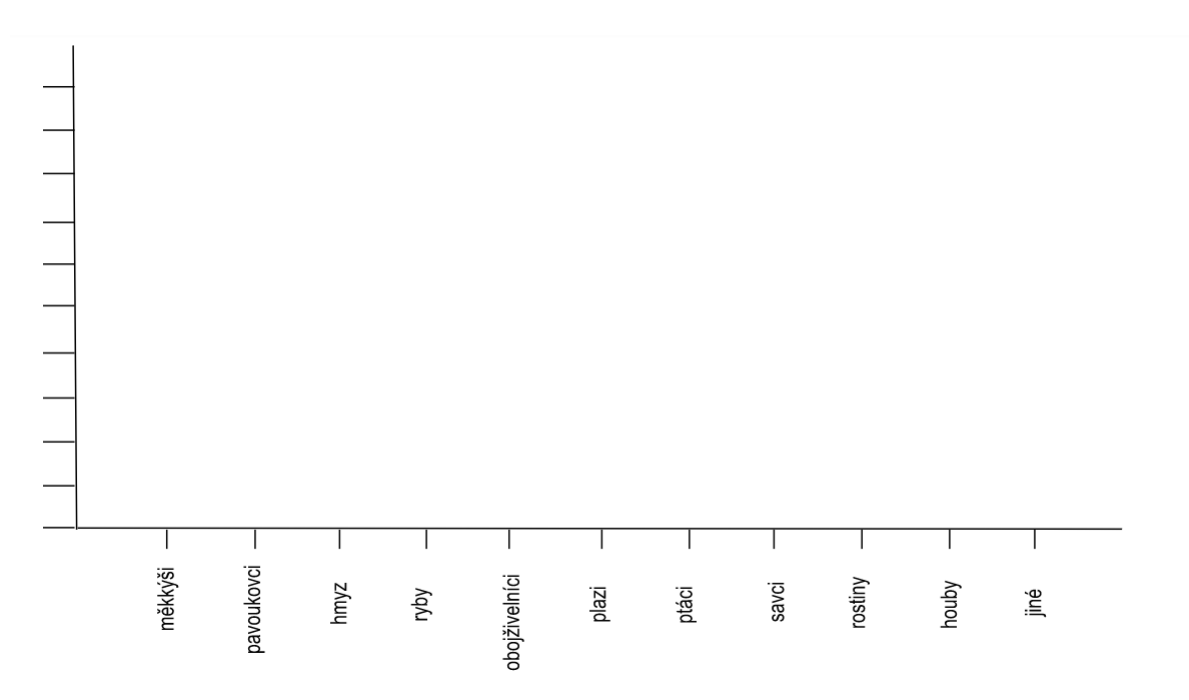

**Graf 2: Počet zastoupených druhů**

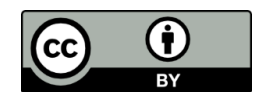